**United Nations Statistics Division - Demographic Statistics Section Slovenia Questionnaire on Vital Statistics Reporting Year: 2018**

**Quality of vital statistics obtained from civil registration**

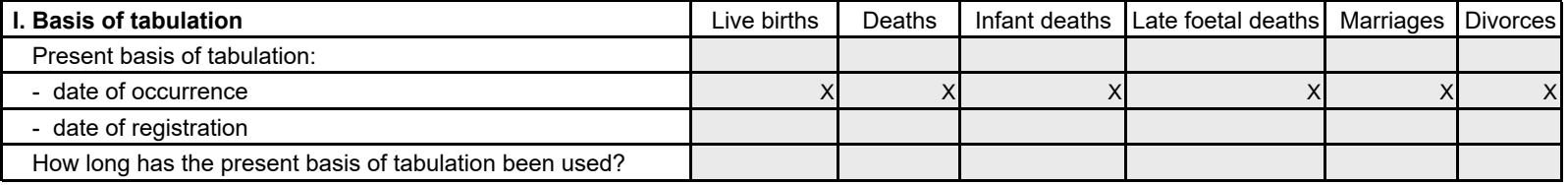

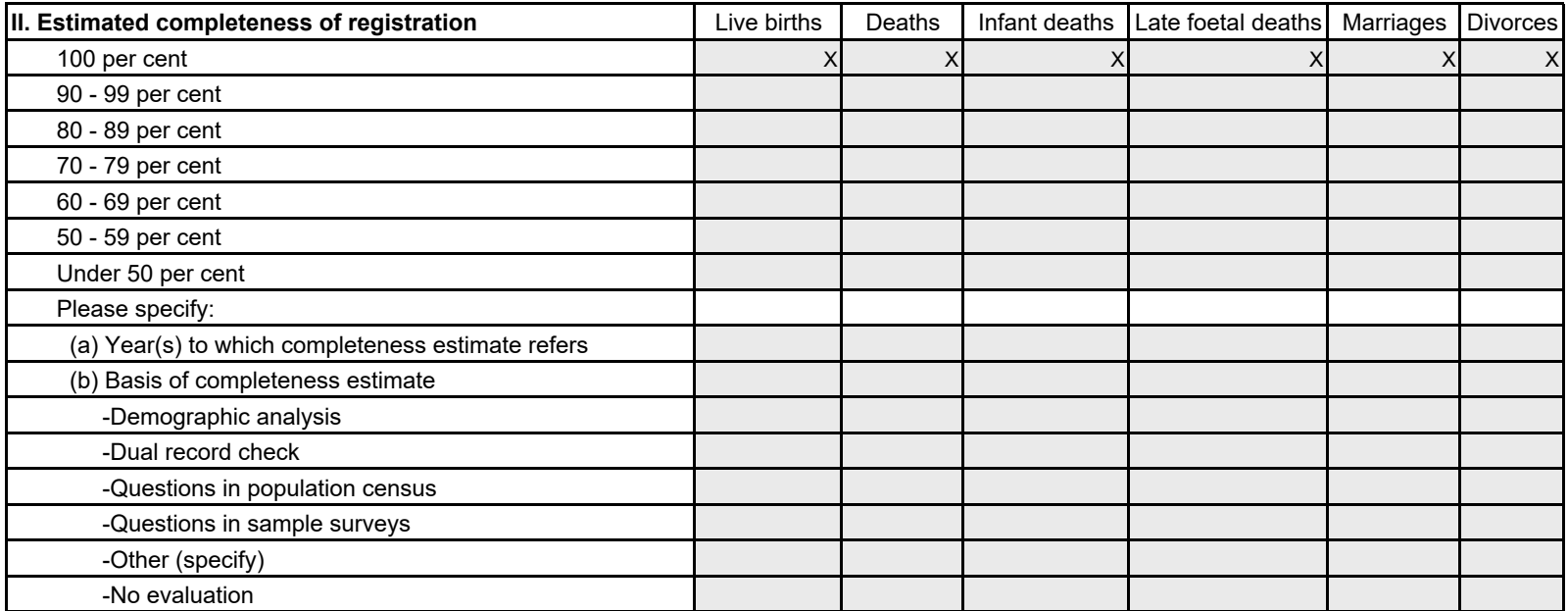

Please include any reports describing completeness of registration and methods used in arriving at estimated completeness:

**Quality of vital statistics obtained from other sources**

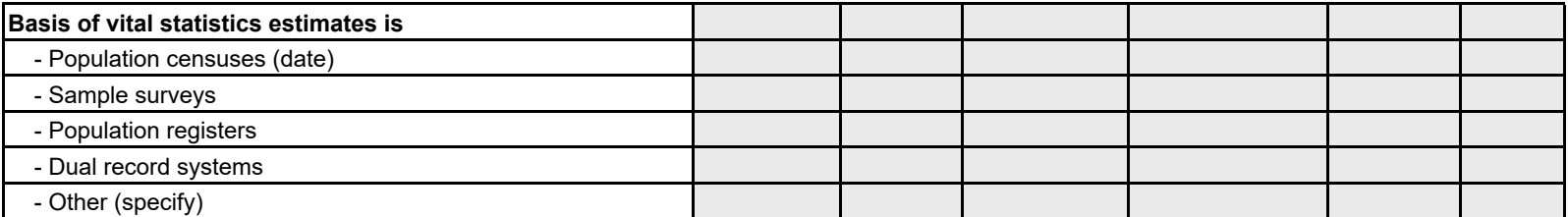

Please include any reports describing the methods used for estimates of vital statistics based on other sources than civil registration:

# **United Nations Statistics Division - Demographic Statistics Section Slovenia Questionnaire on Vital Statistics Reporting Year: 2018**

### **Additional metadata for selected tables**

#### **Table 1.1 - Urban / rural definitions**

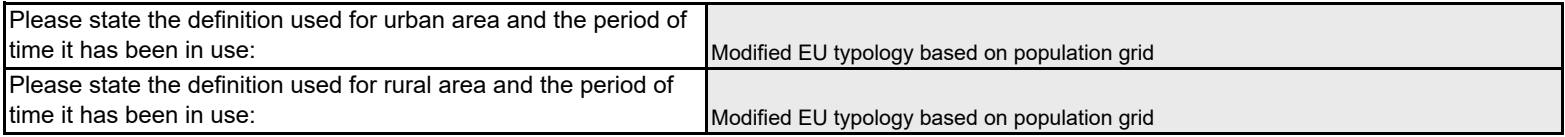

## **Table 1.6 - Grounds for legally induced abortion**

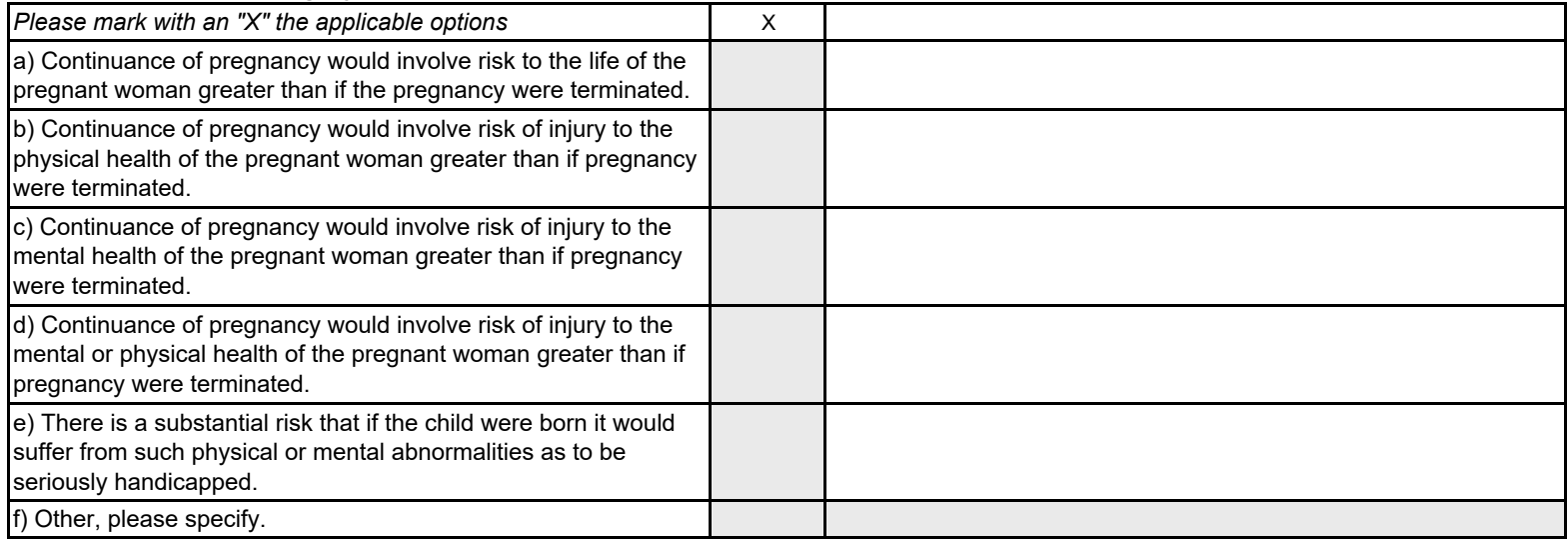

## **Tables 14a, 14b, 15a and 15b - Life tables**

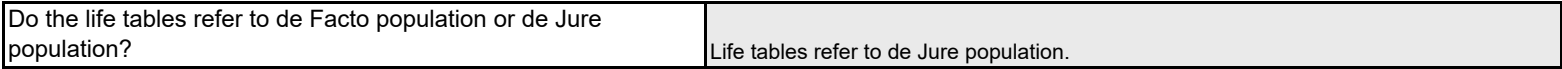

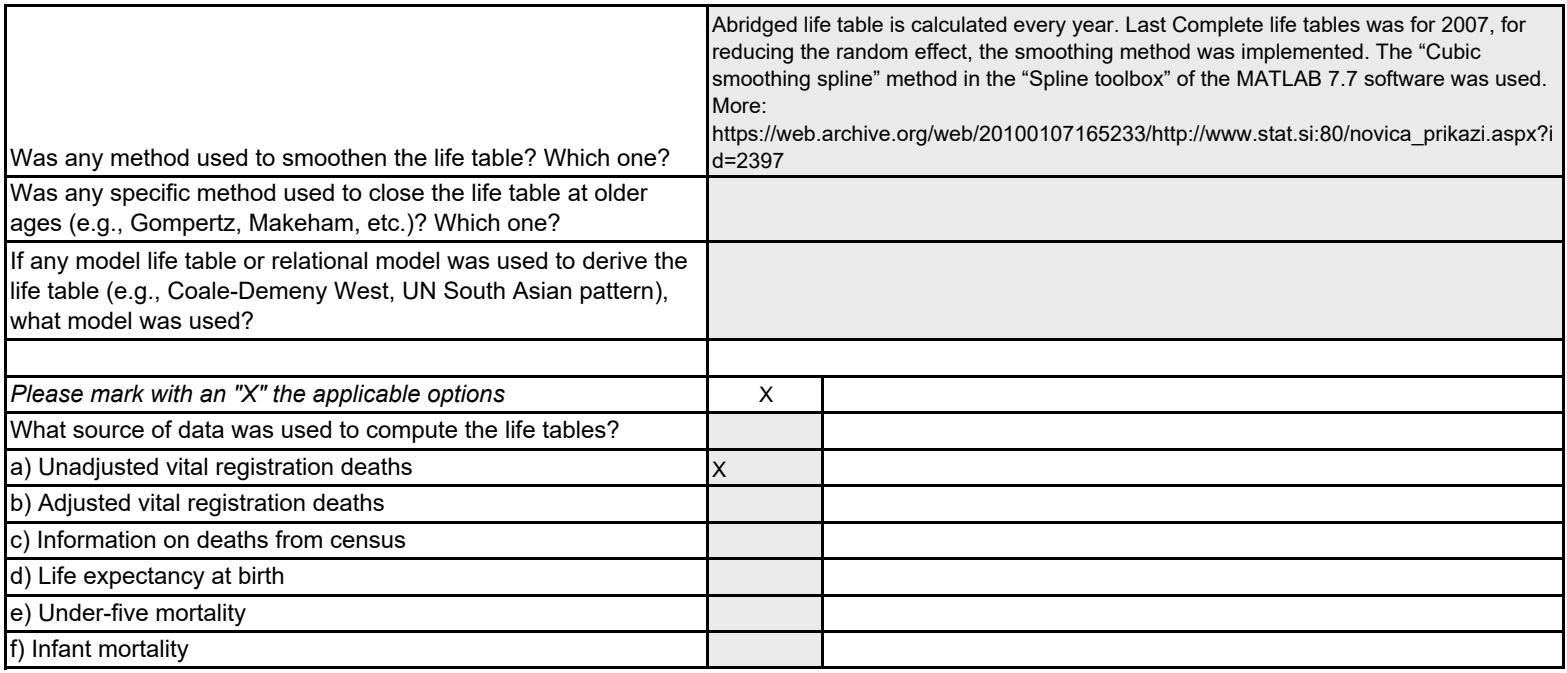

# **Table 22 Minumum legal marriage age**

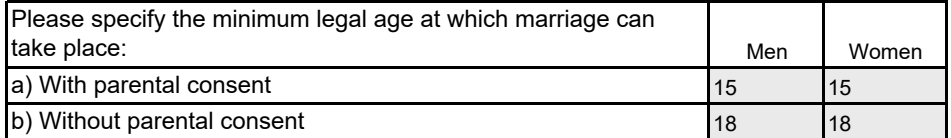